# **OnMonthChange**

Fired when the months are scrolled.

## **Parameters**

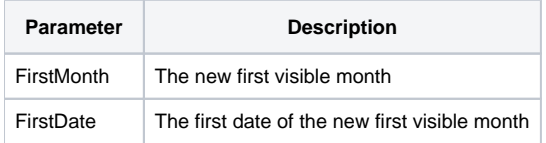

### Remarks

The MonthChange property fires when a user scrolls the months in any direction. The two parameter provide the same information in two formats for convenience. The first parameter, FirstMonth, is the format "M/YYYY" and can be used to easily identify the first month. The second parameter, FirstDate, provides the first month's first date in OpenInsight's internal format.

For instance, if the user scrolls to January 2007, then FirstMonth will be "1/2007" and FirstDate will be 14246, which is January 1, 2007.

**Calling the [ScrollLeft](https://wiki.srpcs.com/display/DatePickerControl/ScrollLeft) and [ScrollRight](https://wiki.srpcs.com/display/DatePickerControl/ScrollRight) methods will cause this event to fire.**

#### Example

```
Transfer Param1 to FirstMonth 
Transfer Param2 to FirstDate
```
// Perform task such as synchronizing a related table or calendar

#### See Also

**[FirstMonth](https://wiki.srpcs.com/display/DatePickerControl/FirstMonth)**